SHELL

## **SHELL 20.0**

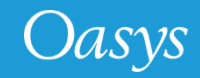

#### SHELL 20.0 - Contents

- [REPORTER Options Panel Reorganisation](#page-2-0)
- [REPORTER Variables Panel Redesign](#page-4-0)
- [New preferences for SHELL](#page-6-0)

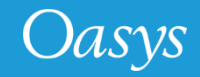

## <span id="page-2-0"></span>REPORTER Options Panel Reorganisation

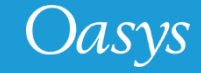

### REPORTER Options Panel Reorganisation

- 1. The REPORTER Options panel has been re-organised with new added features.
- 2. Users can now read in keyword files from subdirectories through directory search.
- 3. Users can now propagate entries in Template/Output Directory/Output Filename to rest of rows under selection.
- 4. Insert above, Insert below, Delete make it easy to manipulate the entries in the table section.
- 5. Options in Output and Run Options can be saved to oa\_pref using 'Save to oa\_pref' button.
- 6. Hovering over variables buttons shows summary of variables defined for the submission.
- 7. Users can provide directory to write logfiles into a specific directory.

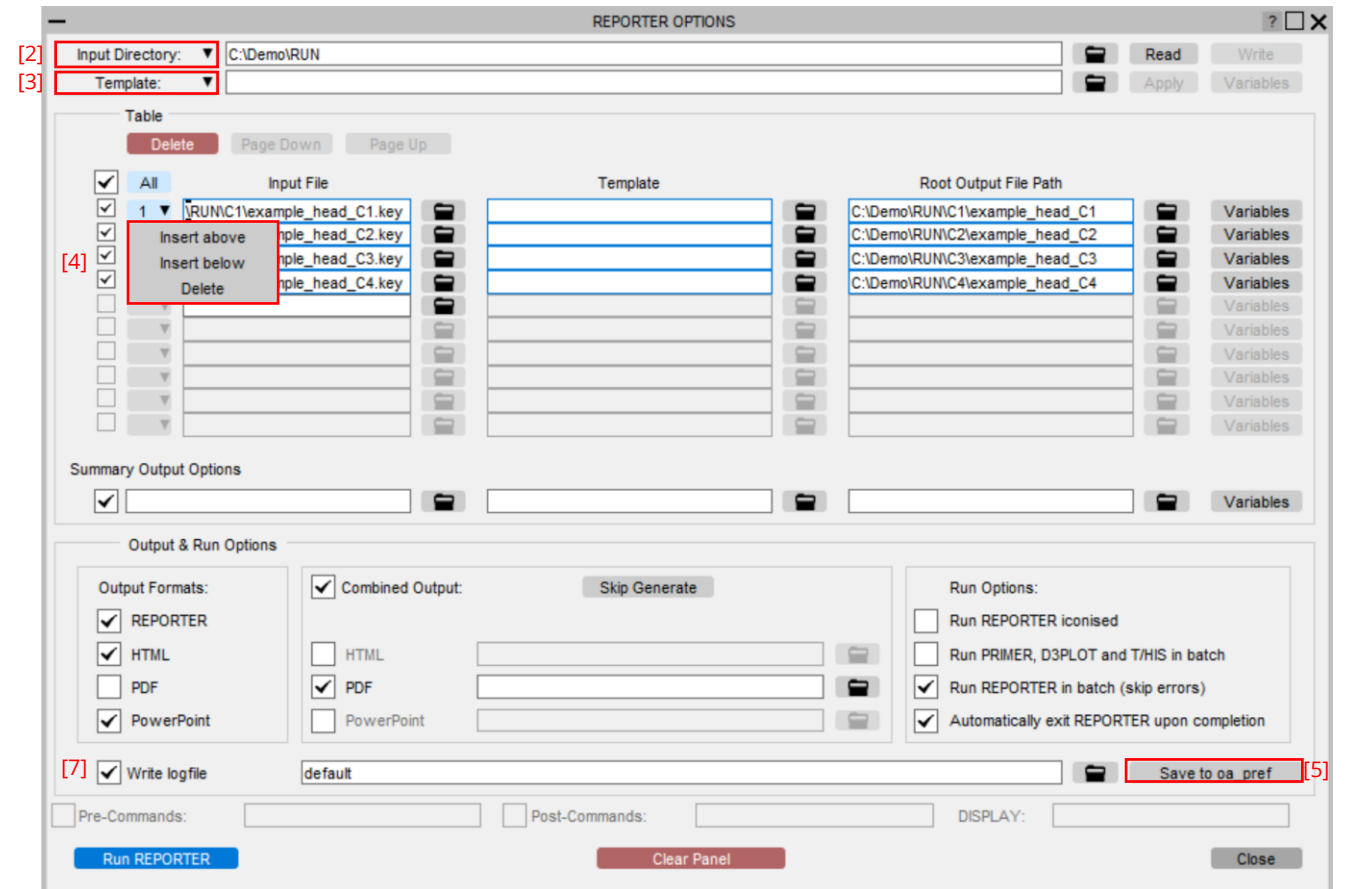

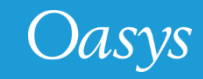

## <span id="page-4-0"></span>REPORTER Variables Panel Redesign

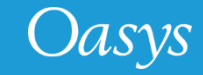

#### REPORTER Variables Panel Redesign

- 1. The REPORTER Variables panel is redesigned to make editing variables easy.
- 2. New REPORTER variables can be added by clicking on the **'+'** button and existing variables can be removed using 'x' button.
- 3. Variables can be declared temporary using 'Temp' tick box.

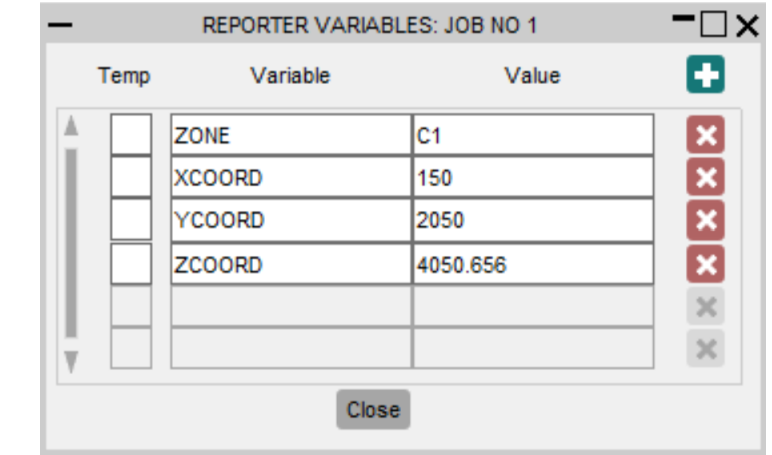

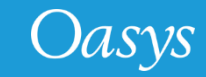

## <span id="page-6-0"></span>New preferences for SHELL

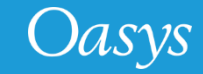

- LS-DYNA job submissions with the \*CASE option could crash certain versions of the MPP LS-DYNA executable. It was found that this could be prevented by performing the submission with a 'names' file. SHELL does not create a 'names' file for a LS-DYNA submission with the \*CASE option.
- Now in SHELL 20.0 we have added a new SHELL preference to allow you to chose whether to 'ALWAYS' or 'NEVER' create a 'names' file during LS-DYNA submission. The default value of this preference is "PRE-V20" which is to create a 'names' file for non-CASE and no-MCHECK option submissions and otherwise.
- The SHELL preference is :
	- '**create\_names\_file**': values are "**ALWAYS**", "**NEVER**" and "**PRE-V20**" (default).

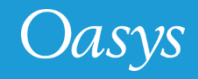

#### Contact Information

# ARUP

www.arup.com/dyna

For more information please contact us:

**UK** T: +44 121 213 3399 [dyna.support@arup.com](mailto:dyna.support@arup.com) **China** T: +86 21 3118 8875 [china.support@arup.com](mailto:china.support@arup.com) **India** T: +91 40 69019723 / 98 [india.support@arup.com](mailto:india.support@arup.com) **USA West** T: +1 415 940 0959 [us.support@arup.com](mailto:us.support@arup.com)

or your local Oasys distributor

Oasys